# **pixbet x flamengo**

- 1. pixbet x flamengo
- 2. pixbet x flamengo :pix 7bet
- 3. pixbet x flamengo :fortaleza x flamengo palpite dicas bet

## **pixbet x flamengo**

Resumo:

**pixbet x flamengo : Inscreva-se em mka.arq.br e entre no mundo das apostas de alta classe! Desfrute de um bônus exclusivo e comece a ganhar agora!**  contente:

Como instalar o APK Pixbet · Acesse as configurações: do seu smartphone, na seção "apps", clique em pixbet x flamengo "gerenciar app"; 5 · Abra o seu navegador: e acesse as ...

Como baixar o Pixbet App? · 1 – Acesse o site da Pixbet 5 · 2 – Faça o seu cadastro · 3 – Realize o login na pixbet x flamengo conta · 4 – Desça 5 até o rodapé da página · 5 – ...

Os usuários do Android podem baixar o app da Pixbet diretamente da Google 5 Play Store. Além disso, também é possível utilizar o apk disponível no próprio site de ...

28 de mar. de 2024·Quer fazer 5 o download atualizado do app Pixbet? Então confira o passo a passo para acessar o aplicativo e apostar!

A app Pixbet 5 é a aplicação oficial do nosso site para jogadores brasileiros que apostam nas suas equipas favoritas e que também jogam 5 de casino a partir dos ...

### **pixbet x flamengo**

#### **passo a passo para apostar em pixbet x flamengo acumuladores na casa de apostas**

As apostas múltiplas, também conhecidas como acumuladores ou parlays, são uma estratégia na qual você combina várias seleções individuais em pixbet x flamengo uma única aposta. Para ganhar uma aposta múltipla, todas as seleções incluídas no bilhete de aposta devem ser vencedoras. Isso significa que as apostas múltiplas têm o potencial de gerar grandes ganhos, mas também são mais arriscadas do que as apostas simples.

Se você está pensando em pixbet x flamengo fazer uma aposta múltipla na Pixbet, aqui está um guia passo a passo sobre como fazê-lo:

- 1. Faça login em pixbet x flamengo pixbet x flamengo conta Pixbet ou cadastre-se se ainda não tiver uma.
- 2. Selecione o esporte e o evento em pixbet x flamengo que deseja apostar.
- Selecione as seleções que deseja incluir em pixbet x flamengo pixbet x flamengo aposta 3. múltipla. Você pode selecionar seleções de diferentes eventos, mas todas elas devem ser do mesmo esporte.
- 4. Insira o valor que deseja apostar.
- 5. Clique no botão "Apostar".

Sua aposta múltipla será então colocada e você poderá acompanhar seu progresso na seção "Minhas Apostas" de pixbet x flamengo conta.

Aqui estão algumas dicas para fazer apostas múltiplas com sucesso:

Comece apostando em pixbet x flamengo acumuladores pequenos, com apenas duas ou três ●seleções.

- Não aposte mais do que você pode perder.
- Faça pesquisas sobre os eventos e seleções em pixbet x flamengo que está apostando.
- Não se deixe levar pela emoção. Tome decisões informadas com base em pixbet x flamengo fatos e estatísticas.
- Divirta-se! Apostar em pixbet x flamengo acumuladores deve ser uma experiência divertida.

#### **pixbet x flamengo**

As apostas múltiplas podem ser uma ótima maneira de aumentar seus ganhos potenciais, mas também são mais arriscadas do que as apostas simples. Se você está pensando em pixbet x flamengo fazer uma aposta múltipla, certifique-se de entender os riscos envolvidos e aposte com responsabilidade.

#### **Perguntas frequentes**

Posso fazer apostas múltiplas na mesma partida na Pixbet?

Não. Na Pixbet, as apostas múltiplas destinam-se apenas a partidas diferentes, mas o jogador pode apostar na mesma categoria, ou seja, três eventos de Futebol, por exemplo.

- Qual é o valor mínimo que posso apostar em pixbet x flamengo uma aposta múltipla na Pixbet? O valor mínimo da aposta para uma aposta múltipla na Pixbet é de R\$ 1,00.
- Qual é o valor máximo que posso apostar em pixbet x flamengo uma aposta múltipla na Pixbet? Não há limite máximo para o valor que você pode apostar em pixbet x flamengo uma aposta múltipla na Pixbet.

### **pixbet x flamengo :pix 7bet**

O mundo dos jogos e das apostas agora está ao seu alcance com o aplicativo Pixbet! Com apenas algumas etapas simples, você pode começar a aproveitar tudo o que a nossa plataforma tem a oferecer em pixbet x flamengo qualquer lugar e em pixbet x flamengo qualquer momento. Por que você deve baixar o aplicativo Pixbet?

Acesso fácil aos melhores jogos e mercados de apostas.

Experiência de jogador personalizada e fluida.

Notificações em pixbet x flamengo tempo real sobre resultados e promoções.

Pix Pixbet: Aprenda a Depositar e Sacar! - Jornal Estado de Minas

Quais os melhores jogos no cassino da Pixbet?

Spaceman.

JetX.

Zeppelin.

### **pixbet x flamengo :fortaleza x flamengo palpite dicas bet**

### **Francesco Bagnaia ganó el Gran Premio de Italia en Mugello**

Francesco Bagnaia ganó el Gran Premio de Italia de MotoGP el domingo en el circuito de Mugello, mientras que su compañero de equipo de Ducati Enea Bastianini superó a Jorge Martín en la última vuelta para tomar el segundo lugar.

El líder del campeonato español Martín (Pramac Racing) parecía estar en una posición ideal para desafiar a Bagnaia por el primer puesto en las etapas finales de la carrera. Sin embargo, el campeón reinante se alejó y Bastianini encontró el ritmo para superar a Martín en el último sector

y arrebatarle el segundo lugar ante los aficionados locales.

### **Bagnaia, inspirado en Kiss, celebra con un aire de guitarra**

Vestido con el tradicional color azul de la selección italiana en su circuito local, Bagnaia tenía la misión de sellar el doblete en la carrera y el sprint en Mugello, reduciendo la brecha con Martín en la carrera por el título a solo 18 puntos. Bagnaia celebró su victoria tocando una guitarra de aire.

#### **Márquez lucha por el podio en el regreso de su lesión**

El seis veces campeón del mundo Marc Márquez tuvo dificultades para adelantar a Bastianini y también tuvo que mirar por encima del hombro con Pedro Acosta (Tech3) pisándole los talones, esperando un error. Acosta no pudo mantener el ritmo y terminó quinto, por delante de Franco Morbidelli (Pramac) y Maverick Viñales, que cayó al octavo puesto detrás de Fabio Di Giannantonio.

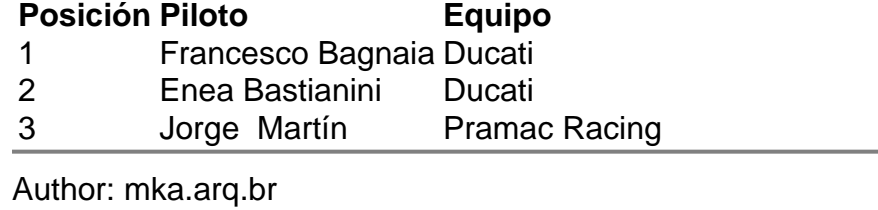

Subject: pixbet x flamengo

Keywords: pixbet x flamengo

Update: 2024/7/18 3:37:02